## Package 'FAST.R'

March 8, 2024

Title Analyze and Visualize FAST-Generated Data

Version 0.2.1

Description R 'shiny' app to perform data analysis and visualization for the Fully Automated Senescence Test (FAST) workflow.

License Apache License (>= 2)

Encoding UTF-8

RoxygenNote 7.2.3

**Suggests** randomForest, testthat  $(>= 3.0.0)$ 

Config/testthat/edition 3

Imports caret, dplyr, DT, ggplot2, magrittr, plater, purrr, RColorBrewer, readxl, scales, shiny, shinyFeedback, shinyjs, stats, stringr, tibble, tidyr, waiter, zip

URL <https://f-neri.github.io/FAST.R/>, <https://github.com/f-neri/FAST.R>

BugReports <https://github.com/f-neri/FAST.R/issues>

NeedsCompilation no

Author Francesco Neri [aut, cre, cph] (<<https://orcid.org/0000-0001-6818-684X>>)

Maintainer Francesco Neri <f.francesconeri@gmail.com>

Repository CRAN

Date/Publication 2024-03-07 23:10:02 UTC

### R topics documented:

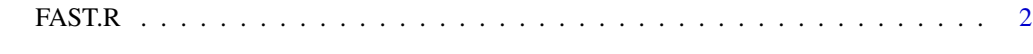

**Index** [3](#page-2-0)

#### <span id="page-1-0"></span>Description

R shiny app to perform data analysis and visualization for the Fully Automated Senescence Test (FAST) workflow.

#### Usage

```
FAST.R(Browser = FALSE)
```
#### Arguments

Browser Logical. If TRUE, FAST.R will open in a browser window

#### Value

Launches an R shiny app to analyze and visualize data generated with the FAST workflow

#### Examples

```
if(interactive()){FAST.R()}
```
# <span id="page-2-0"></span>Index

FAST.R, [2](#page-1-0)